# The Zero Page

The newsletter of the Commodore Users of Wichita "For the sharing, learning, and love of Commodore computers"

Number 5, March 1994

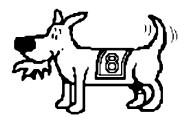

Eight-Bit keeps takin' a byte out of Commodore Computing

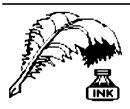

## **Don's Digest**

by Don McManamey

Hello again. March is here and spring has sprung, I hope! I promised to give a demo on color

printing and The Print Shop in January but had to work that week end. This month I plan to make good on that promise. I would like to make a few points at the outset. First, you don't have to have a color printer to print in

multiple colors. All you need is the availability of single color ribbons. If you can't get that you might try color carbon paper. I'll explain at the meeting. Second, there is a difference between a demo and a tutorial. A tutorial is a class that teaches the how to. demo shows you what can be done and gives just enough of the how to to let you know what is involved so you know vou want a tutorial. Anyway, come and see how multicolored images are made on your 64.

# Next CUW Meeting: Saturday, March 12 1:00 - 5:00 pm 1411 South Oliver

Don McManamey will show us how he uses color to create unique and eye-catching *Print Shop* designs.

(rescheduled from January)

- \* Juggler is a clever animation on the 64

  \* Caves of Ice is a 3D maize with a time
- \* Caves of Ice, is a 3D maize with a timer. It runs on all Commodore machines
- \* Reverse is an unusual game which requires you to sort 8 numbers in the fewest moves on the 128-40 column screen
- \* Mini Filer is a more full-featured program than Free Form Filer from last quarter and runs on the 64
- \* Finally, my understanding is that you have enjoyed

the slide show pictures and so on this disk, I've included 7 more. Remember, the viewer is on the DOQ #2.

To this I added a doc file and once again the Ultra V6.0 seq file reader. This leaves only 2 blocks free.

Last month's device number switch installations were a big success. We sold about 25 of them and it looked great seeing those in service. One more reminder, throwing the switch does not change the device number of a drive which is already on unless you reset it

some how. Some software will do this for you but the easiest and most sure way of resetting the drive is to turn it off and then back on. Perhaps we can install reset buttons at a future meeting.

This month will see the release of the 4th disk of the quarter. It is hard to believe that the Disk O'Quarter has seen a full year. I think that this one is dynamite. Here is a list of what is on this issue:

- \* Dominos for the 64 & 128
- \* Solar Pix, an astronomy program for the 64
- \* Card Guess, a card trick that runs on all machines
- \* Murder on the Wichita School Board, similar to Clue runs on the 64
- \* Garfield is a basic 7 program which will give a cute picture on the 128-40 column screen

## Trivia

The first computer bug was really an insect: A moth beaten to death by a relay inside the Harvard Mark II computer.

### Random Access

by Dale Lutes

## FD series drives (part 2):

In last month's Random Access, I compared some of the features of Creative Micro Design's FD-series floppy drives with the Commodore 1581. This month, I promise to drop the technical discussion and tell you how I like my FD-2000 and how I use it.

Let me start by saying that the FD has worked flawlessly since I got it a year ago. I use GEOS a lot, so many of my disks are formatted with two 1581-style partitions (the standard GEOS desktop won't work with native-mode partitions, but CMD's alternate desktop, GATEWAY, will). As an example, I have one disk with GEOwrite in partition 1 and GEOpublish in partition 2. I can compose articles in GEOwrite and when I am ready to incorporate them into a newsletter, I move them to partition 2 with CMD MOVE (included on the FD Utility disk) and continue working without swapping disks. The increase in speed and space was a welcome step up from the 1541 and 1571 drives I had been using!

Many of my non-GEOS applications have been moved to disks with native-mode partitions. I choose the partition size that's just big enough to hold the necessary files. For instance, I have one disk with eight partitions that range in size from very large (Kermit with 1792 blocks) to very small (1351 Mouse Demo with 256 blocks). I have another disk on which I store my PrintShop graphics collection. The entire 1.6MB is formatted as one huge native-mode partition. An interesting note about this disk: I had originally planned to use a 1581-style partition, but I ran out of available directory entries long before those 3-block files exhausted the space. Using a native-mode partition was the solution.

Finally, I have a number of disks divided into 8 or 9 1541-style partitions. I use these to store commercial disks that I like to treat as separate units. This includes some copy-protected software that only runs from a 1541. The FD Utility disk includes a whole-disk copier, MCOPY, for this purpose. There is some commercial software that either won't run or is inconvenient to use from a 1541 partition, so I still have a collection of 5-1/4 inch floppies.

What about my system configuration? I like the FD and use it often enough to have it configured as device 8, my

primary drive. The programs that I use most frequently (GEOS, Kermit, DESterm) autoboot from their respective 3-1/2 inch floppies. My 1571's are addressed as devices 9 and 10. When I need to run a program from a 5-1/4 inch floppy in drive 8, I use the SWAP button conveniently located on the front of the FD to swap its device number with that of my first 1571.

Any problems with the FD? As I said earlier, the drive itself has been flawless. I did discover a bug in CMD MOVE v1.0 and reported it to the CMD Technical staff. The folks at CMD were very friendly and although it took several months to resolve the problem, they delivered an update free of charge. A problem in an early version of their file copier, FCOPY, has also been fixed.

So what do I think of the FD compared to the Commodore 1581? Now that's a question I'll side step since I've never used a 1581. After comparing their features and prices as reported in various magazines and newsletters, I did choose the FD-2000 as the right drive for me. It is a choice that I am very happy with. My first experience with a product from Creative Micro Designs gave me enough confidence to purchase a CMD RAMLink. But that's another story...

# March Meeting Agenda:

1:00 - 2:00 Equipment setup & informal meeting

2:00 - 2:45 Business meeting

2:45 - 3:00 Break

3:00 - 4:00 Feature demonstration

4:00 - 5:00 Meeting over, informal gathering, equipment teardown

# **Coming Next Month:**

The April meeting will feature a telecommunications demo by Robert Bales. Robert is our club's representative on the bulletin board systems around town. He is also the sysop for the Commodore section on Sherer-N-Place, our club's official BBS.

## **Club Election Proposals**

by Robert Bales, Marie Both, Dale Lutes, Don McManamey and Jerry Shook

The membership of the CUW has just about doubled since our club formed in October 1993. We feel it is time that our hewer members are given the opportunity to choose their leaders. To that end, we are asking the club to adopt the following proposals. Please read over them carefully and be prepared to vote on them at the March meeting. Remember, you MUST be wearing your badge for your vote to count!

## **PROPOSAL 1 - Nomination & Election Process:**

- ✓ Elections will be held annually beginning in 1994.
- ✓ Nominations open April 1 and close at the April club meeting.
- ✓ Nominations may be made in person or in writing to the Chair or Vice Chair.
- ✓ Members may nominate themselves.
- ✓ Nominees are required to submit a position statement for inclusion in the May newsletter prior to the ☐deadline set by the Newsletter Editor.
- ✓ Elections will be held at the May meeting.
- ✓ Votes will be cast by secret ballot of the members present.
- ✓ The Chair will appoint two election officers with the approval of the members present.
- ✓ The election officers will distribute, collect, and count the ballots.
- ✓ The winner will be determined by a simple majority of the votes cast.
- ✓ In the event that no candidate receives a majority, a runoff will be held between the two candidates \( \text{\text{who receive}} \) the most votes.
- ✓ In the event of a tie, the Chair may cast the tie-breaking vote or request that a second ballot be counted.
- ✓ A majority of the members present may request a re-count of the ballots cast.
- ✓ The new officers will assume their posts on June 1.

#### **PROPOSAL 2 - Elected Officers:**

**Chair** - Is responsible for conducting the monthly CUW meetings

- Is responsible for setting the meeting agenda
- Serves as representative of the CUW to outside organizations
- Makes appointments to the Steering Committee
- May form ad-hoc committees

**Vice Chair** - Assumes the duties of the Chair in his/her absence

- Is responsible for maintaining the CUW membership database
- Is responsible for processing new member applications
- Is responsible for maintaining the CUW financial records

## **PROPOSAL 3 - Appointed Officers:**

The Steering Committee is composed of the Chair, Vice Chair, and these appointed officers:

**PD Librarian** - Makes PD Library available at monthly meetings

**Disk Editor** - Produces the quarterly disk publication

**Newsletter Editor** - Publishes the monthly newsletter/meeting announcement

BBS Representative - Represents the CUW on local & national electronic bulletin boards

**At-Large Member(s)** - Performs duties assigned by the Chair

Appointments are made by the Chair and must be approved by a simple majority of the members present at a monthly club imeeting.

#### PROPOSAL 4 - Removal from Office:

Any member of the Steering Committee may be removed from office by a vote of two-thirds of the members present at a □monthly club meeting.

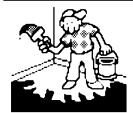

# Jerry's Corner

by Jerry Shook

The following is an article that I wrote for the REM newsletter a few years back. I have made a

few changes to update it, but for the most part it remains the same because I haven't changed my thoughts on JiffyDos.

"JiffyDOS is an enhanced Disk Operating System (DOS) for Commodore C=64, SX-64, and C=128 computers. Programmed into ROMs that Replace the Kernal ROM(s) in your computer and the DOS ROM in your disk drive, JiffyDOS provides the speed, commands and convenience missing on stock systems. Because it is ROM-based, JiffyDOS becomes an integral part of your system, and is able to provide performance without the compatibility problems of Cartridges and other speed-enhancement systems."

That is what the book says about JiffyDOS, and I believe it is a pretty fair statement. I had been using a Mach 128 fast load cartridge for about three or four years and for the most part had good luck with it, but did run into some programs that either wouldn't load or wouldn't run right after they did load, mostly high resolution programs. The Mach 128 had a fair amount of utility features, but it also took up one of the user ports on my multi-cartridge expander, so when I read the previews on JiffyDos I couldn't wait to try it out. I ordered it and two weeks later my very own JiffvDOS ROMs arrived. I ripped open the box in great anticipation, inside I found one package with the chip for my 1571 drive and another package that had two chips on two mini IC boards that were connected to a switch. I quickly installed the chip in my drive then into my 128 and reassembled the whole mess, with baited breath I turned the on the system and low and behold nothing!!!!!! not even a colored screen! I went back over the system and replaced my old chips in the 128 and everything worked fine so I tried the chips again to be sure it was them that were bad and it was. I sent the 128 chips back but kept the new chip in my drive since it seemed to be working well. Two weeks later I got the 128 chips back but they looked as if they were used before, and when I installed them the 80 col. side didn't work so back they went. Six weeks after I first ordered JiffyDOS I received my third set for the 128 I installed them and they WORKED!

I have since used the JiffyDOS in all three modes (64, 128 40col. & 128 80col.) and had real good success. In fact, I have yet to find a program that won't load with it on (That was several years ago I have since found 1 program that didn't want to run but to date it is the only one). The only time I have had to turn it off is when I need to used my data set (tape drive). It is device # 1 and JiffyDOS defaults to the disk drives and does not accept a load or save command to device # 1 so it has to be shut off. This can be easily done by the switch that connects the two chips and is installed in the computers case. When turned off, the computer returns to stock and is able to load from the data set with no trouble (This also worked with the one program that didn't run with JiffyDos).

If you bought your drive new (1541 or 1571) you received a disk with it, and on that disk was a program called DOS 5.1. DOS 5.1 is an after thought on how to make working with the disk easier. Why Commodore never put it in the 64 or the 128 kernel chips is anyone's guess but that is what JiffyDOS does, plus it has added some commands of its own and has a fast load routine that allows you to change the interleave from standard to what ever works best with the program that you wish to speed up. JiffyDOS also changes the function keys to the following in order:

- F1 disk directory
- F2 list a BASIC program from disk
- **F3** load a BASIC program
- **F4** list an ASCII text file from disk
- F5 load & run a BASIC program
- **F6** save a BASIC program
- **F7** load an ML program
- F8 scratch a file

I like this setup better than the stock setup that was made with the programmer in mind, but the best thing is that they work in 64 mode also. I have found that the 64 side gets the greatest gain on load speeds as well as other functions. Such as if you have a 1571 normally you are only able to use one side of the disk in 1541 mode but JiffyDOS allows you to format and use both sides without forcing the drive into 1571 mode. There are a lot of other features like a dual drive file copier (sloooow but handy) and screen dumps to the printer, as well as being able to list directory, program files & sequential text files to the screen or printer with out disturbing a program in memory. Was it worth the wait and hassle? (continued on next page)

(Jerry's Corner, continued from page 4)

Yes! and during the time I was sending the chips back I did not once have any trouble with the JiffyDOS people, and the times for delivery remained the same so I was being treated like a first time customer each time, and I feel that the second set was probably a mistake so I will be nice and forgive them.

Since I wrote this article the first time the 64 side of my JiffyDos has stopped working and as of yet I haven't broke lose with the money to replace it. There are several others in the club that now have JiffyDos in their machines and I have not heard of anyone else having trouble. I believe that I was just lucky and got all the bad chips, but I still love my JiffyDos and I am not ready to give it up. I will get a new 64 chip one day soon. I have since added another 1571 and 2 1581s to my computer system, and they do have the JiffyDos chips installed.

Editor's note: JiffyDOS is distributed by Creative Micro Designs, the same company that manufactures the FD disk drives discussed in this month's *Random Access* column. For more information, write to:

Creative Micro Designs

P.O. Box 646
East Longmeadow, MA 01028

The Zero Page is a monthly publication of the Commodore Users of Wichita. The opinions expressed here are those of the authors and do not necessarily reflect the views of the CUW. Unless otherwise stated, articles in this newsletter may be reprinted without permission.

Meetings of the CUW are scheduled for the second Saturday of each month. The deadline for articles is 14 days prior to the meeting day. If you have a modem, you may submit articles by logging on to the CUW's official bulletin board, Sherer-N-Place (529-2213), and mailing them to our newsletter editor, Dale Lutes. Submissions are also accepted on 1541, 1571, or 1581 formatted floppy disks. GEOWrite, ASCII, or PETASCII files are preferred. In a pinch, paper hard copy will work. Call Dale at 721-0835 or mail your articles to:

Commodore Users of Wichita c/o Dale Lutes 11102 W. 17th Street Wichita, KS 67212-1187

In case you are interested, *The Zero Page* is produced using a Commodore 128 and GEOPublish. GEOPubLaser is used to print the final copy on a Postscript laser printer.

The Commodore Users of Wichita is a club dedicated to "the sharing, learning, and love of Commodore computers." Meetings are held on the second Saturday of each month from 1-5pm. Anyone who owns or uses a Commodore computer system is welcome to attend. Family memberships cost \$15 per year. Members receive a monthly newsletter, a quarterly disk publication, access to an extensive library of public-domain software, and the right to vote on matters of club policy. We are looking forward to seeing **you** at our next meeting.

If you own an Amiga computer system, be sure to visit our sister club, the C&AUGW. Contact President Hal Wigley (776-9529) or Board Chairman Pete Hein (943-5215) for information regarding their meeting time and location.

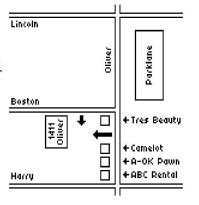

| You may join or renew your membership by mail.  Complete this form and mail with a check for fifteen dollars to: | Name: Address:                                                      |
|----------------------------------------------------------------------------------------------------|---------------------------------------------------------------------|
| Marie Both<br>Commodore Users of Wichita<br>6606 Cottonwood                                                      | City: State: Zip: Phone:                                            |
| Wichita, KS 67207                                                                                                | List additional family members who are interested in participating: |
| What Commodore systems do you use? (please check all that apply) □ VIC-20 □ C-64 □ C-128 □ C-16 □ Plus/4 □ Other |                                                                     |
|                                                                                                    |                                                                     |